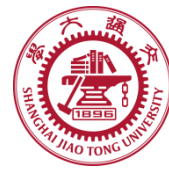

## **Course organization**

- **Course introduction ( Week 1)**
	- Code editor: Emacs (Week 2)
- **Part I: Introduction to C programming language (Week 3 - 12)**
	- Chapter 1: Overall Introduction (Week 3-4)
	- Chapter 2: Types, operators and expressions (Week 5)
	- Chapter 3: Control flow (Week 6)
	- Chapter 4: Functions and program structure (Week 7)
	- Chapter 5: Pointers and arrays (Week 8)
	- **Chapter 6: Structures (Week 10)**
	- Chapter 7: Input and Output (Week 11)
- **Part II: Skills others than programming languages (Week 12- 13)**
	- Debugging tools (Week 12)
	- Keeping projects documented and manageable (Week 13)
	- Source code managing (Week 13)
- **Part III: Reports from the battle field (student forum) (Week 14– 16)**
	- Presentation (week 14-15)
- 1 Demo (week 16)

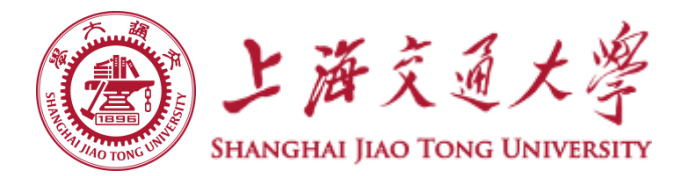

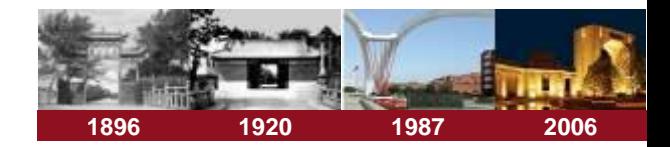

# **Chapter 6 Structures**

**Chaochun Wei**

**Shanghai Jiao Tong University**

**Spring 2019**

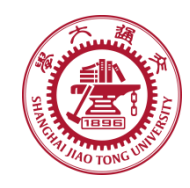

## **Contents**

- **6.1 Basic of structures** ۰
- **6.2 Structures and Functions** ◈
- **6.3 Arrays of Structures** ◉
- **6.4 Pointers to Structures** ◈
- **6.5 Self-referential structures** ◈
- **6.6 Table lookup**  $\circledcirc$
- **6.7 Typedef** ◈
- **6.8 Unions** ◈
- **6.9 Bit-fields**

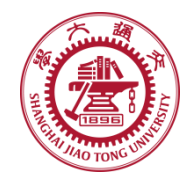

## **6.1 Basics of structures**

- **Structure: a collection of one or more variables grouped under a single name** 
	- **Variables (members) can be different types**
	- **Examples:**

*struct point { int x; int y; };* 

*struct Employee { char \*Name; char \*Address; char \*ID; int Salary; …. };*

### **Keyword:** *struct* ۳

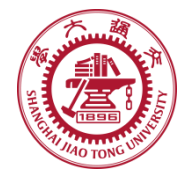

## **6.1 Basic of structures**

**A struct declaration defines a type.** 

**e.g.:** *struct point {int x; int y} x, y, z;*

**Access a member of a structure:** *structure-name.member*

```
E.g.: struct point pt; 
      pt.x = 1; 
      pt.y = 100; 
      /* pt = {1, 100}; */
      printf("%d, %d", pt.x, pt.y);
```
- *A Structure of structures*
	- *E.g.:*

```
struct rect {
    struct point pt1; 
    struct point pt2; 
};
```
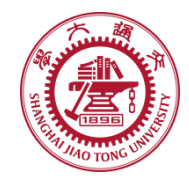

## **6.2 Structures and Functions**

### **Operations of structures** ⊜

- **Copy**
- **Assign**
- **&**
- **Access to its members (** *. or ->* **)**
	- *st.member*
	- Pointer version: *pt->member*
- *Precedence of operations*
	- *. and -> have top precedence*
		- •*E.g.,*

*++p -> len* 

*increases len, not p.* See more details in hands-on experiment 6.2

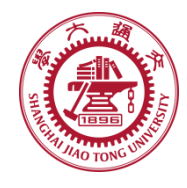

## **6.2 Structures and Functions**

### **Pass structure to functions by passing** ⊜

- **members separately**
- **a structure**
- **a pointer to a structure**

See more details in hands-on experiment 6.2

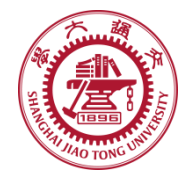

## **6.2 Structures and Functions**

### **Pointers to structures**

*struct point \*pp; pp = &origin; printf("origin is (%d, %d)\n", ((\*pp).x, (\*pp).y); /\* the same as \*/ printf("origin is (%d, %d)\n", (pp->x, pp->y);* 

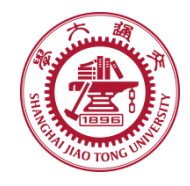

## **6.3 Array of structures**

#### **Array of structures** ⊜

/\* Array of points \*/ struct point { int x; int y; }; struct point pts[5];

### **Function sizeof ( )**  ⊜

- **Sizeof object**
- **sizeof( type\_name)**

### **returns the size of object and the type type\_name**

More details can be found in hands-on experiment 6.2, 6.3

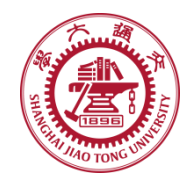

**6.4 Pointers to structures**

- **Similar to simple types** 0
- **The size of a structure is not the sum of its**  ⊜ **members'**
	- **exmple**
		- Struct{ char c; int I; };

// size of this structure may be not 5 bytes, but 8 bytes.

More details can be found in hands-on experiment 6.3

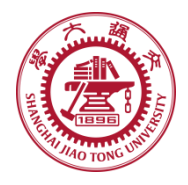

## **6.5 Self-referential structures**

### **Recursive declaration of a structure** ◈

• **E.g.,** 

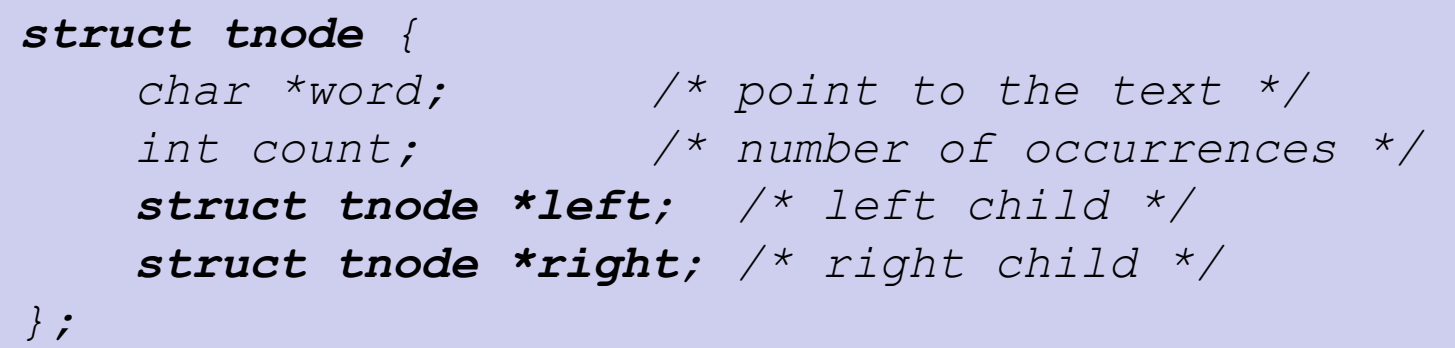

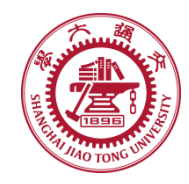

- **Creating new data type names**
	- **E.g1:**

*typedef int length; length len, maxline; length \*lengths[];* 

• **E.g 2:** 

*typedef struct tnode{ char \*word; int count; struct tnode \*left; struct tnode \*right; } Treenode;* 

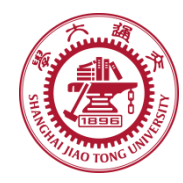

## **6.8 Union**

- **A variable holds (at different times) objects of different types and sizes**
	- **The compiler keeps track of size and types**
	- **A way to manipulate different types of data in a single area of storage**
	- **Big enough to hold the "widest" member**
	- **E.g.**

```
union u_tag {
     int ival; 
     float fval; 
     char *sval; 
} u;
```
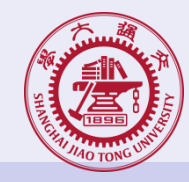

## **6.9 Bit-fields**

### **Pack multiple objects into a single machine word** ۰

- **Storage efficient**
- **External-imposed data format**
- **E.g.,**

```
Struct {
   unsigned int is_keyword: 1; 
   unsigned int is_extern: 1; 
   unsigned int is_static: 1; 
} flags;
```